AutoCAD Crack

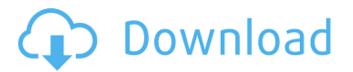

In January 1998, AutoCAD was released for Microsoft Windows and then released for the Mac in 1998. In May 2009, AutoCAD was released for Linux. AutoCAD Classic is no longer being developed. In 2019, Adobe released AutoCAD 2019, a completely re-written version of the program. History AutoCAD's earliest ancestor was "AutoCAD-R", which was first introduced in 1981. This early version was written in ABASIC and only supported PLOT3D and only calculated the length and angle of a

given line. Because of these limitations, it was not usable for architectural purposes. Autodesk released its first AutoCAD version in 1982 as a desktop app running on microcomputers with internal graphics controllers. It was a complex application with only the commands and menus of a simple drafting program. It contained a set of tools that were similar to those found in AutoCAD's current version, but only some of these tools were 3D capable. Unlike other drawing programs, the user had to draw lines and curves in a separate layer by clicking on the item and then typing in the points of the line. The program would

calculate the length and angle of the line and place the points of the line into the layer. AutoCAD was initially a proprietary program that cost \$600 for the first 2-5 users. Subsequent users could purchase the software at a cheaper rate, but would be required to pay a licensing fee for every copy of AutoCAD that was sold. Eventually, it became very popular and was used by most major American architectural firms. However, it was difficult to use without the services of a trained professional. Autodesk replaced the internal graphics controller with a Pentium Chip in AutoCAD's release in 1991, allowing users to more easily view

their drawings in color. This chip was developed by Corel, and was initially used in a version of CorelDRAW called CorelDRAW '91. This version of AutoCAD, which is considered version 3.0, was the first version of AutoCAD that could read most of the files from previous versions. AutoCAD '91 also introduced new features such as a patented floating layout tool, a tool for converting multipoint hatch patterns into line pattern polygons, and a tool for converting multiple objects from 2D to 3D. Although a few files could be read by Auto

AutoCAD Crack +

Architecture Architecture and Autodesk Architectural Design Software are tools for the design of buildings. With the release of AutoCAD Architecture and Autodesk Architectural Design Software 2018, architecture and planning functionality previously provided by Autodesk Design Review (subset of AutoCAD) was integrated. History Autodesk AutoCAD 2007: introduced the first release of Autodesk's AutoCAD product to the public, and is the official successor to AutoCAD LT. The first release of AutoCAD 2007 was distributed with the software's first major overhaul

since AutoCAD was released in 1989. AutoCAD 2007 introduced many longawaited features and improvements over its predecessor AutoCAD LT. AutoCAD 2007 is available in both a standalone software suite and as a web hosting component to AutoCAD R17. In 2009, Autodesk introduced a three-tier software licensing model. In January 2011, Autodesk released the Autodesk FlowBuilder workflow application that allows users to create and import 3D objects into AutoCAD drawings. In March 2013, Autodesk announced AutoCAD 2014, a significant upgrade to AutoCAD, with a revised user interface and new

features like additional data types, advanced graphics, and increased customization options. In March 2014, Autodesk announced AutoCAD Architecture 2014. In April 2015, Autodesk released AutoCAD 2015. Relationship to AutoCAD LT Although not developed by Autodesk, AutoCAD LT is a stand-alone version of AutoCAD that can run on a standalone Windows computer. It is not a "retro" version of AutoCAD. AutoCAD LT has its own user interface and file format and is intended to be used as a stand-alone AutoCAD-like program. It was released by Autodesk in 1992 for use with the Autodesk Maya LT

3D animation software. AutoCAD LT is offered only for free on the Autodesk Exchange website. It may be purchased on the Autodesk website. Autodesk offers users a free 10-day trial period. AutoCAD LT is no longer supported. Compatibility AutoCAD LT runs on Windows 9x. Windows 2000, Windows XP, Windows Vista and Windows 7. AutoCAD LT 2007 (and earlier) can also run under Windows 95 and 98. AutoC ca3bfb1094

Click on "Create new Autocad document" from main menu. Select a new project from the palette on the left and click "Next" at the bottom right. Give a name to your project. Select the "AutoCAD DWG (AutoCAD Drawing) file format" from the "Document and Drawing Format" drop down menu. Select the drawing "AutoCAD (.dwg)" from the drop down menu. Click on "Create Project" at the bottom left of the workspace. These are the steps to install AutoCAD. Select the "Autocad" icon in the file manager on the left. You may find Autocad in the accessories section. To open the Autocad file, click on the "File" icon. You may find the.DWG file in the opened folder. Double click on it to open the drawing. How to open an AutoCAD project Open Autocad on the computer that is connected to the network. You can select to start Autocad from the Autocad shortcut on the desktop. Click on the "File" icon to open the file manager. You may find the DWG file in the opened folder. Double click on it to open the drawing. How to save AutoCAD project Select the drawing window. To save the changes made in the drawing, click on "File" icon. In the

file manager, select the "Save" option on the top left. To undo the changes in the drawing, select the "Undo" option on the top left. To save the drawing as a.DWG file, select "Save As" option in the file manager. Autocad tutorial To start the tutorial, click on "File" icon. You may find the.DWG file in the opened folder. Double click on it to open the drawing. To exit the tutorial, click on the "Exit" icon on the top left. To exit the file, click on the "File" icon on the top left. You may find the.DWG file in the opened folder. To exit the AutoCAD program, click on the "Exit" icon on the top left. To exit the drawing, click on the "File" icon on the top left.

## You may find the.DWG file in the opened

What's New in the?

Add visual layout information to a drawing, such as dimensional and text, by importing a table from Excel or Google Spreadsheet or exporting a text file. Use AutoCAD to add page number information to your drawing and incorporate layout information (such as page numbers and fonts) directly into your drawings. (video: 2:27 min.) Use the Markup Assistant to create a table of content for your drawing and to format images and drawings in PowerPoint files

and publish to PDF. Easily edit and format images in PowerPoint, PowerDraw, and Acrobat PDF files to ensure your publication accurately reflects your AutoCAD files. (video: 4:37 min.) Live View: Use the selection command to improve your editing process. Speed up your drawing workflow by changing the default zoom level to 100%, then size the drawing window to 1:1, and show the scale bar. (video: 1:18 min.) Work with huge drawing files using the new live view feature to quickly annotate and interact with your design while working in the drawing. (video: 2:12 min.) Tag Editor: Simplify tagging

and organizing items. Edit tag names to rename or move an item and tag the item as desired, then easily publish or discard your tags. Manage tag hierarchies and nest tagged items, as well as quickly move an item to a different tag. (video: 1:45 min.) CADManager: Schedule, organize, and maintain your drawings. Use the new CADManager to easily schedule, organize, and monitor drawings using a centralized repository. (video: 1:29 min.) Java: Install and activate your Java SE development tools, then install and test a sample Java application to ensure compatibility with your existing Java

development environment. (video: 4:15 min.) List: Define rules to repeat blocks of text, object properties, and drawing elements in the drawing canvas. The List box enables you to specify the level of detail to which you want to apply a rule. (video: 2:40 min.) Solids: Get a planar representation of solids in your model with the new SOLIDS command. (video: 1:43 min.) New menus and commands: Ribbon: Use the Ribbon to view and manage commands and menus. Toggle menu and command visibility, view the

System Requirements For AutoCAD:

Minimum: Requires: OS: Windows Vista or Windows 7 (32-bit) or Windows 8 (32-bit) DirectX 9.0c Processor: 1.8 GHz Dual Core Processor Memory: 1 GB RAM Graphics: NVidia Geforce 7800 / ATI Radeon HD 2600 series Hard Drive: 50 GB available space Additional Notes: The content you need to enjoy The Depths of Peril is already included. You can enjoy the game as soon as you start playing.

**Related links:** 

https://giovanimaestri.com/wp-content/uploads/2022/07/panvenc.pdf http://deepcarepm.com/wp-content/uploads/2022/07/AutoCAD\_\_Crack\_Download\_Final\_2022.pdf https://xtc-hair.com/autocad-2022-24-1-crack-free-download-3/

https://netafits.com/wp-content/uploads/2022/07/AutoCAD\_Crack\_\_Activation\_Code\_Download.pdf

https://putitouttheretv.com/wp-content/uploads/AutoCAD\_Crack\_License\_Key\_MacWin\_Final\_2022.pdf

http://educationalliance.org/2022/07/autocad-24-1-activation-free-download-updated-2022/

https://werco.us/2022/07/24/autocad-24-2-crack-3264bit-march-2022/

https://australiaspage.com.au/wp-content/uploads/2022/07/AutoCAD-9.pdf

https://www.yflyer.org/advert/autocad-crack-free-download-x64/

http://www.teploobmenka.ru/advert/teploobmennik-titanovyj/

http://www.superlisten.dk/wp-content/uploads/2022/07/AutoCAD-96.pdf

http://dmmc-usa.com/?p=16147

https://xn--traspasoenespaa-crb.com/wp-content/uploads/2022/07/AutoCAD-7.pdf

https://bucatarim.com/autocad-free-download/

https://www.condommessage.com/wp-content/uploads/2022/07/AutoCAD\_Crack\_With\_Serial\_Key\_For\_PC.pdf

http://www.picturestoheaven.com/wp-content/uploads/2022/07/AutoCAD-10.pdf

https://vv411.com/advert/autocad-free-2022-2/

https://centerzemli.ru/wp-content/uploads/2022/07/AutoCAD-14.pdf

https://crystalshine.eu/wp-content/uploads/2022/07/AutoCAD\_Crack\_Product\_Key\_Download\_For\_Windows.pdf http://www.lab20.it/2022/07/24/autocad-crack-free-download-latest-2022/